## **P One** IT für Unternehmen

## SIE VERSTEHEN IHR HANDWERK - WIR AUCH !

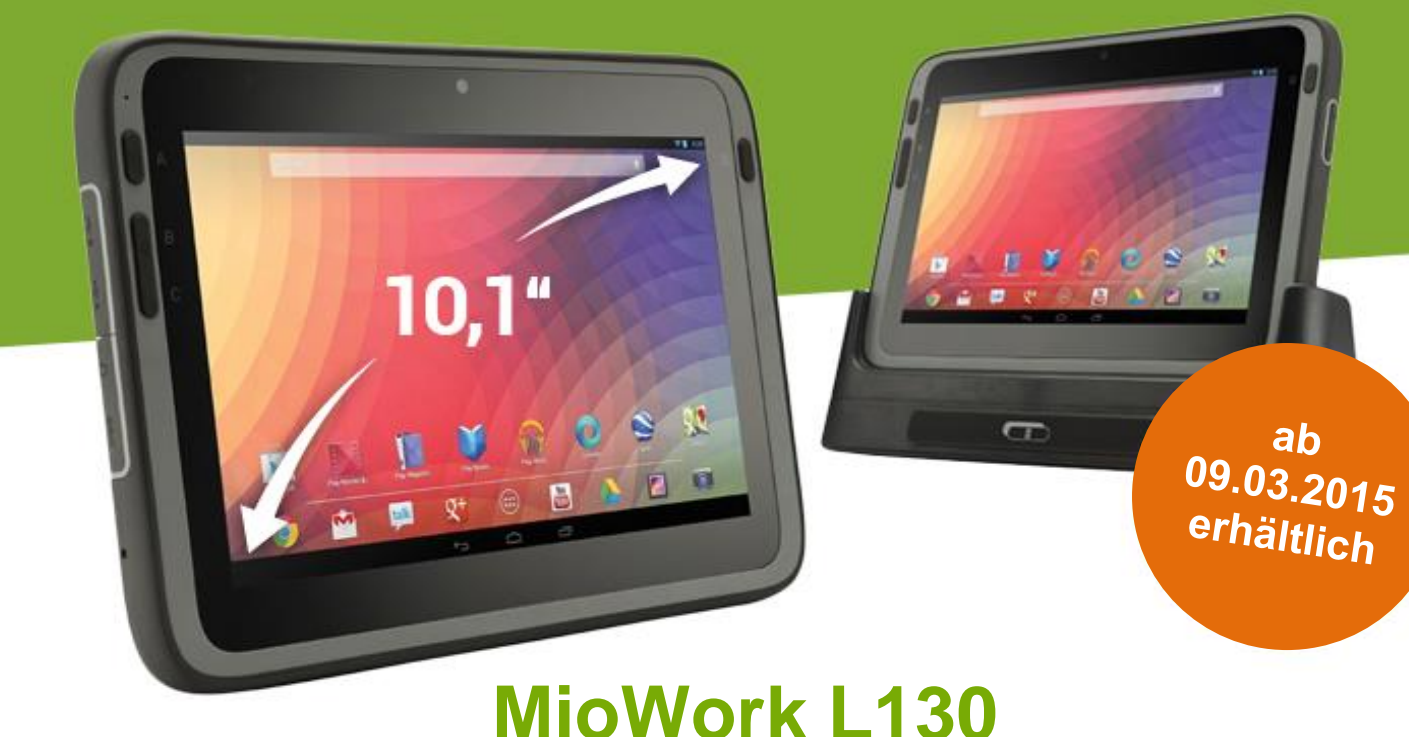

 $PS$ 

Schutz vor Eindringen von Staub und Schutz gegen kurzfristiges Untertauchen

Hot-Swap-Akku für ununterbrochenen Einsatz

sturzsicher bis 1,2 Meter Höhe

- Texas Instruments OMAP 4470 Prozessor (2x1,50 Ghz)
- Android ™ 4.2.2
- 10,1'' (25,65) Multitouch Display
- 1280 x 800 Pixel
- 1 GB DDR3 Arbeitsspeicher
- 16 GB Flashspeicher
- WLAN, UMTS, Bluetooth, RFID Leser, NFC-Scanner
- microUSB, microSD, Docking-Anschluss
- 1,2 Megapixel Frontkamera 5,0 Megapixel Rückkamera
- ca. 8 Std. Akkulaufzeit
- 

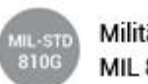

Militärstandard MIL 810 G

integrierter Barcode-Scanner

Dank des robusten Designs mit Schutzklasse IP67, welche das Eintauchen in bis zu 1 m Wassertiefe für bis zu 30 Minuten ermöglicht und Fallsicherheit auf Beton nach MIL-STD-810G ist die L130 Serie bestens gerüstet für den betrieblichen Gebrauch.

Mit dem 10,1'' und 600nits kapazitiven Touchscreen inklusive aktivem Digitizer lassen sich Arbeitsabläufe bequem optimieren.

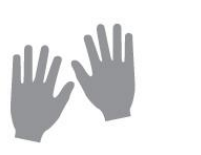

Multi-Touch Bildschirm mit Active Digitizer Pen

Stiftbedienung möglich

Integriertes WLAN

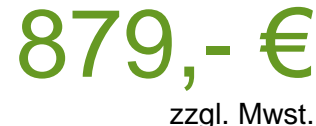

• ca. 950 g optional auch mit Barcode Leser und UMTS

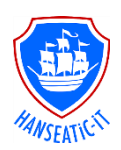

erhältlich beim Fachhändler:

**HANSEATiC-iT · Spenglerstr. 43 · 23556 Lübeck · 0451 – 47 99 20 12 · service@hanseatic-it.net**